# **Auf einen Blick**

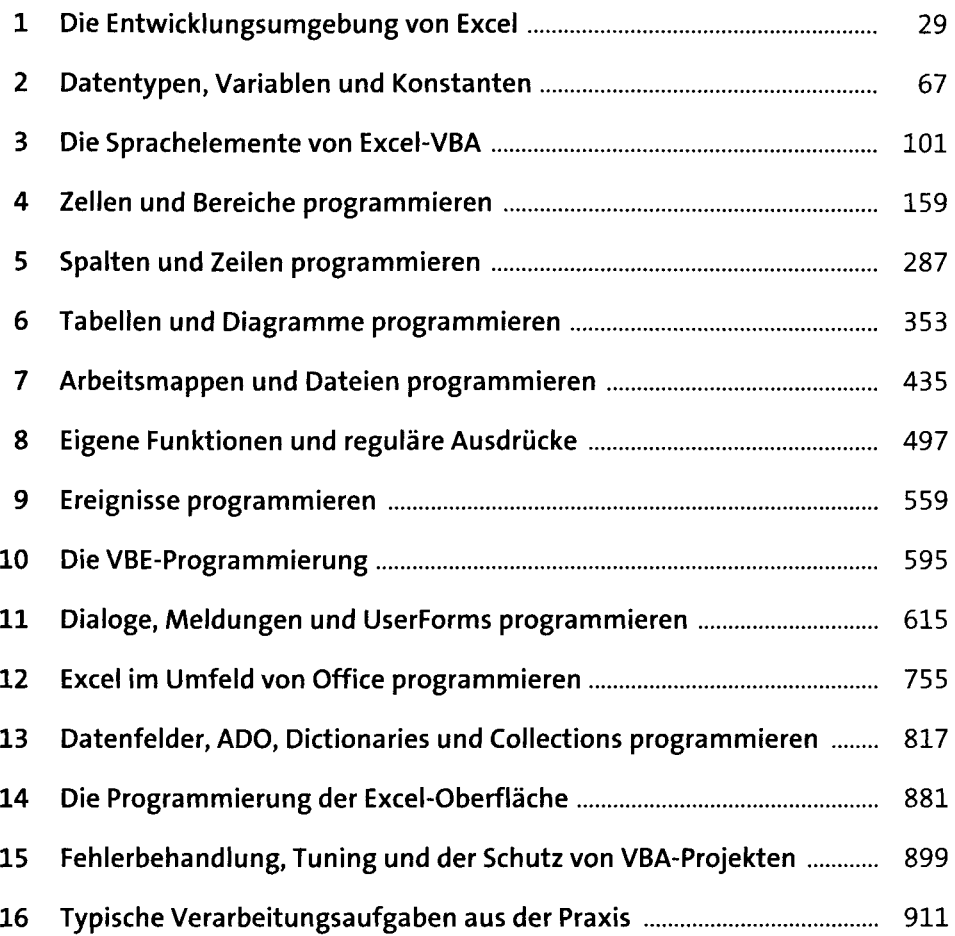

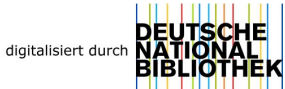

## **Inhalt**

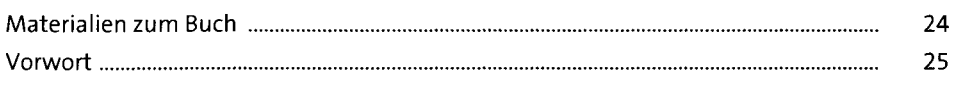

#### **1 Die Entwicklungsumgebung von Excel** <sup>29</sup>

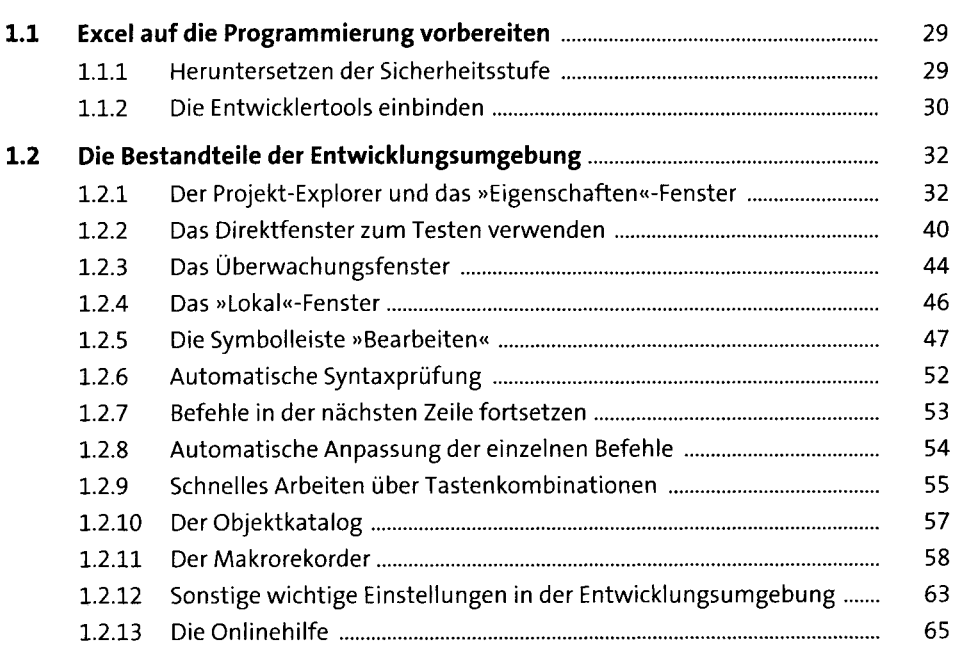

#### **2 Datentypen, Variablen und Konstanten** <sup>67</sup>

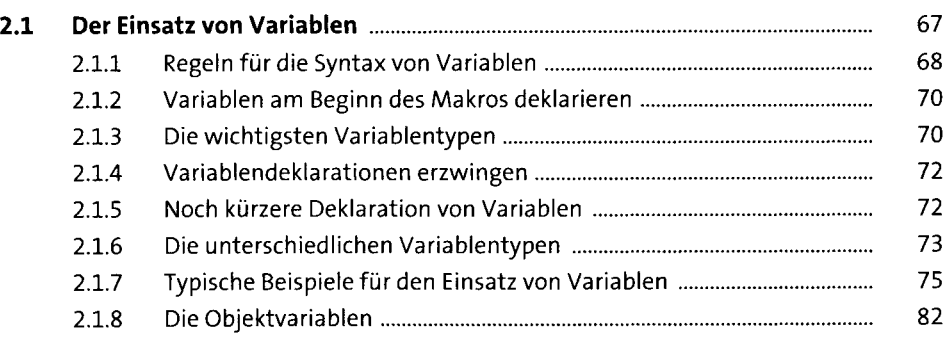

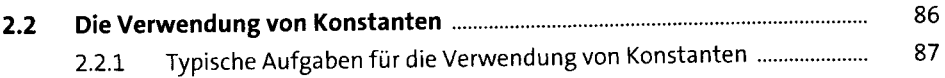

### **3 Die Sprachelemente von Excel-VBA** <sup>101</sup>

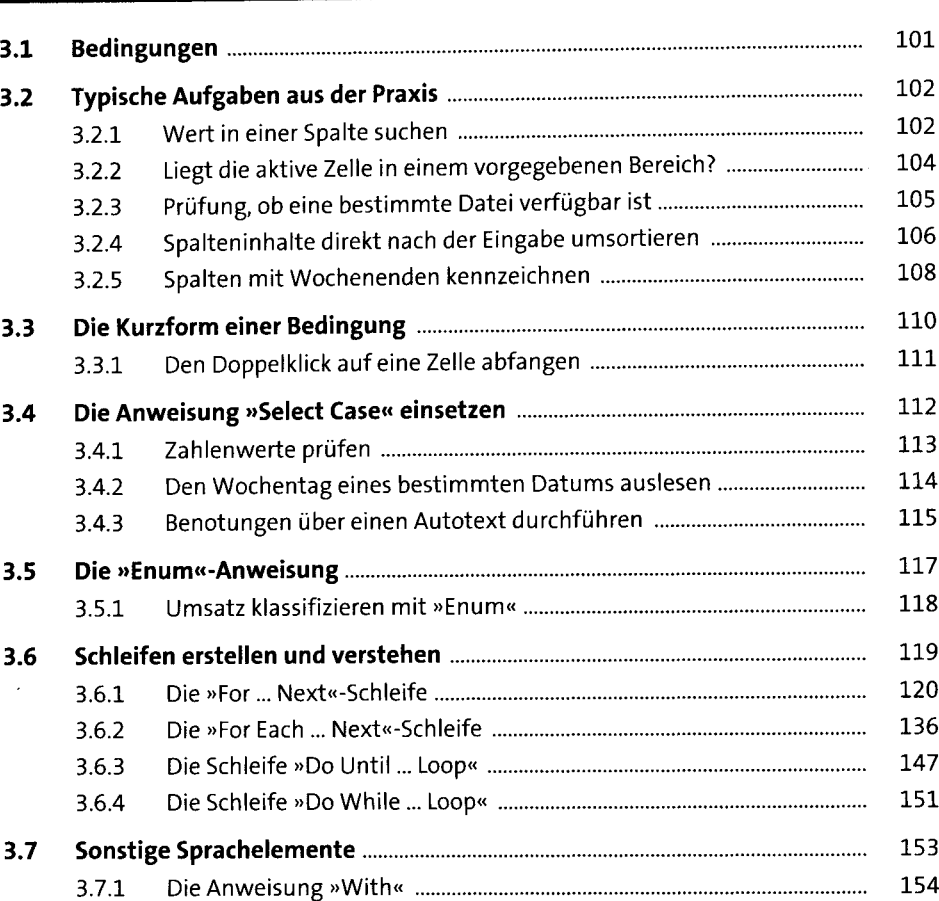

### **4 Zellen und Bereiche programmieren** <sup>159</sup>

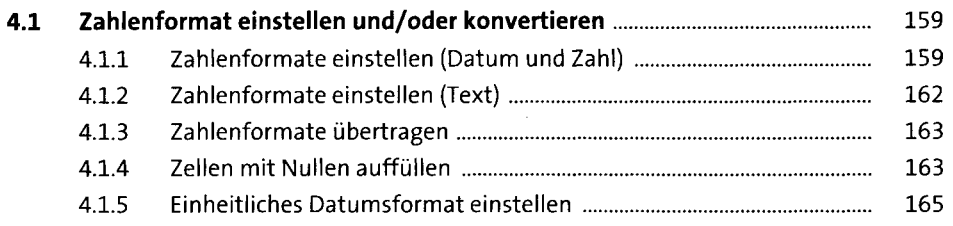

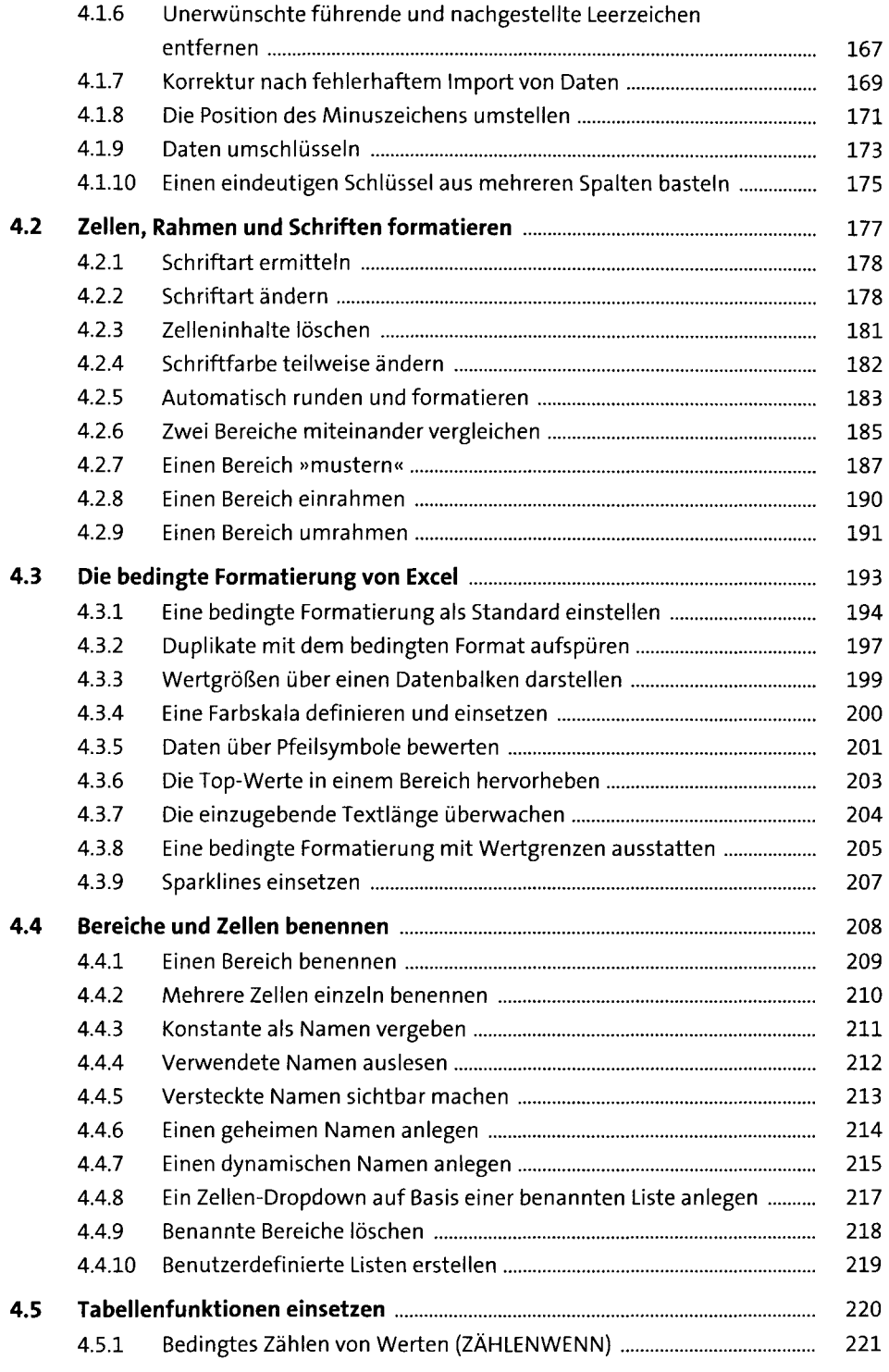

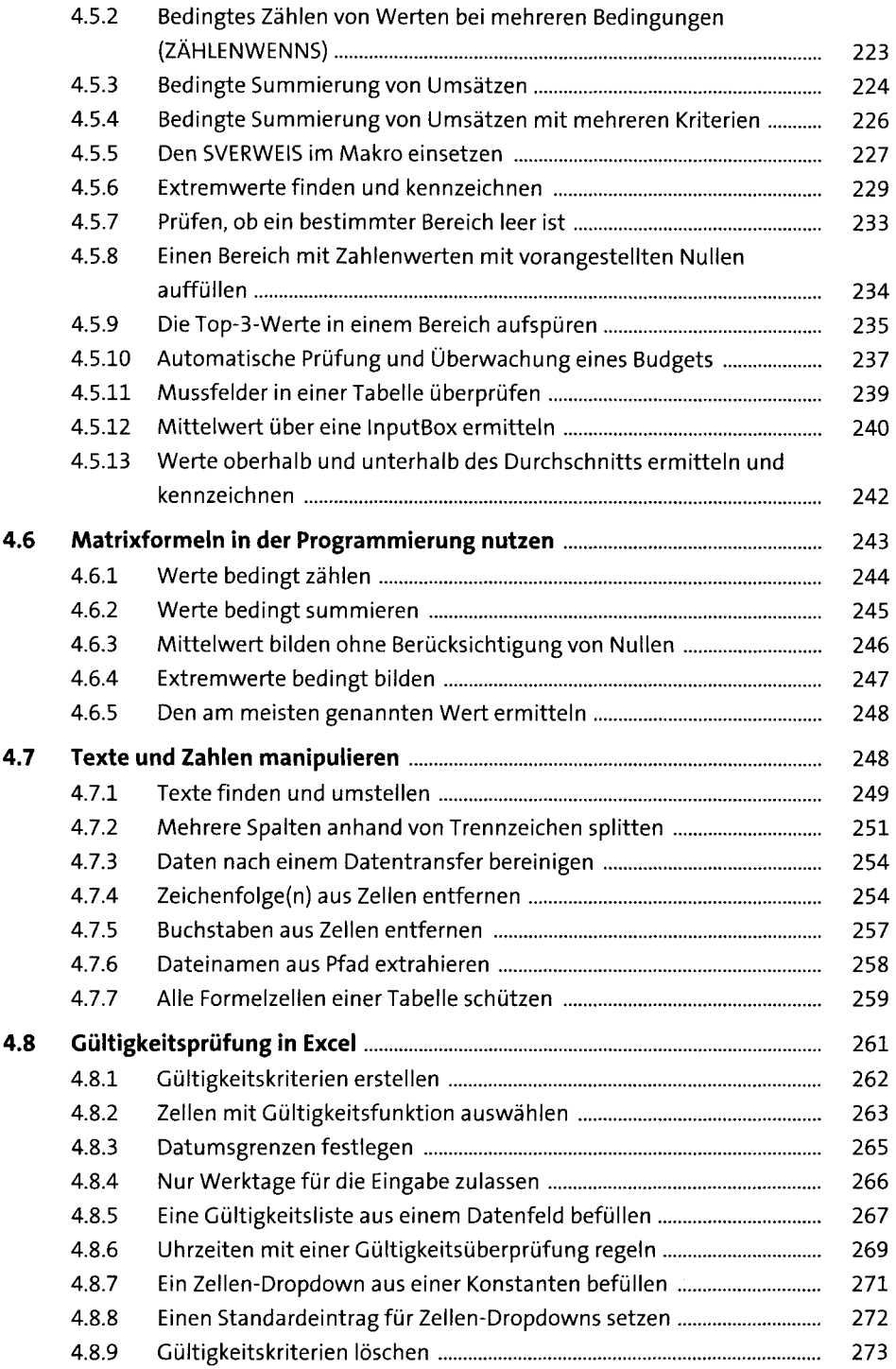

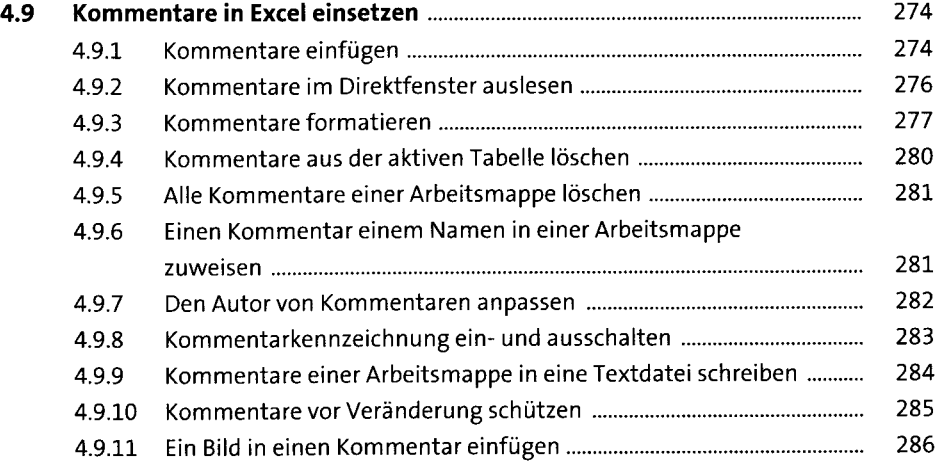

## **5 Spalten und Zeilen programmieren** <sup>287</sup>

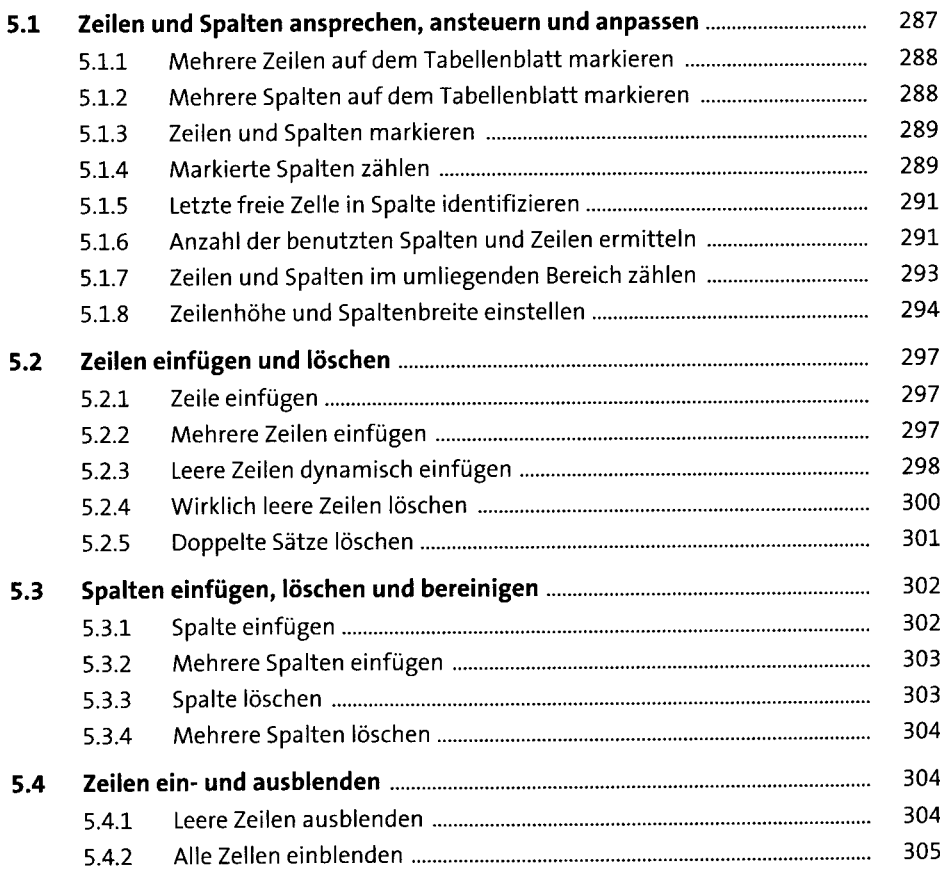

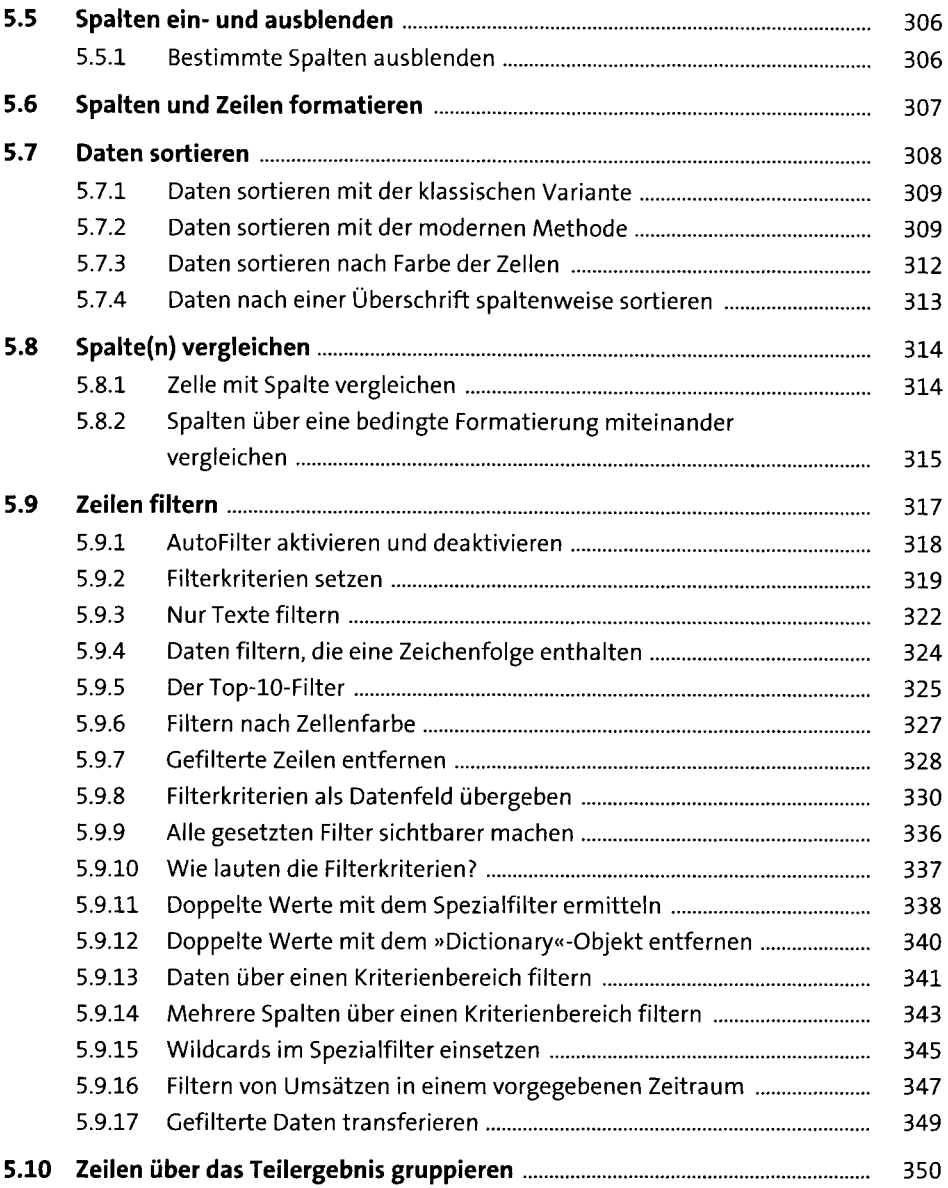

### **6 Tabellen und Diagrammeprogrammieren** <sup>353</sup>

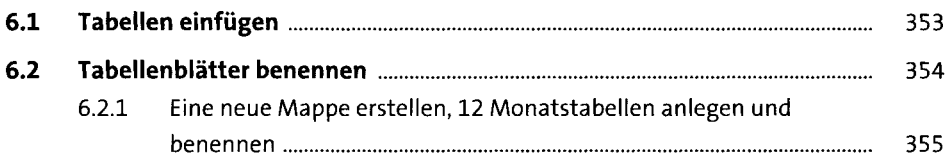

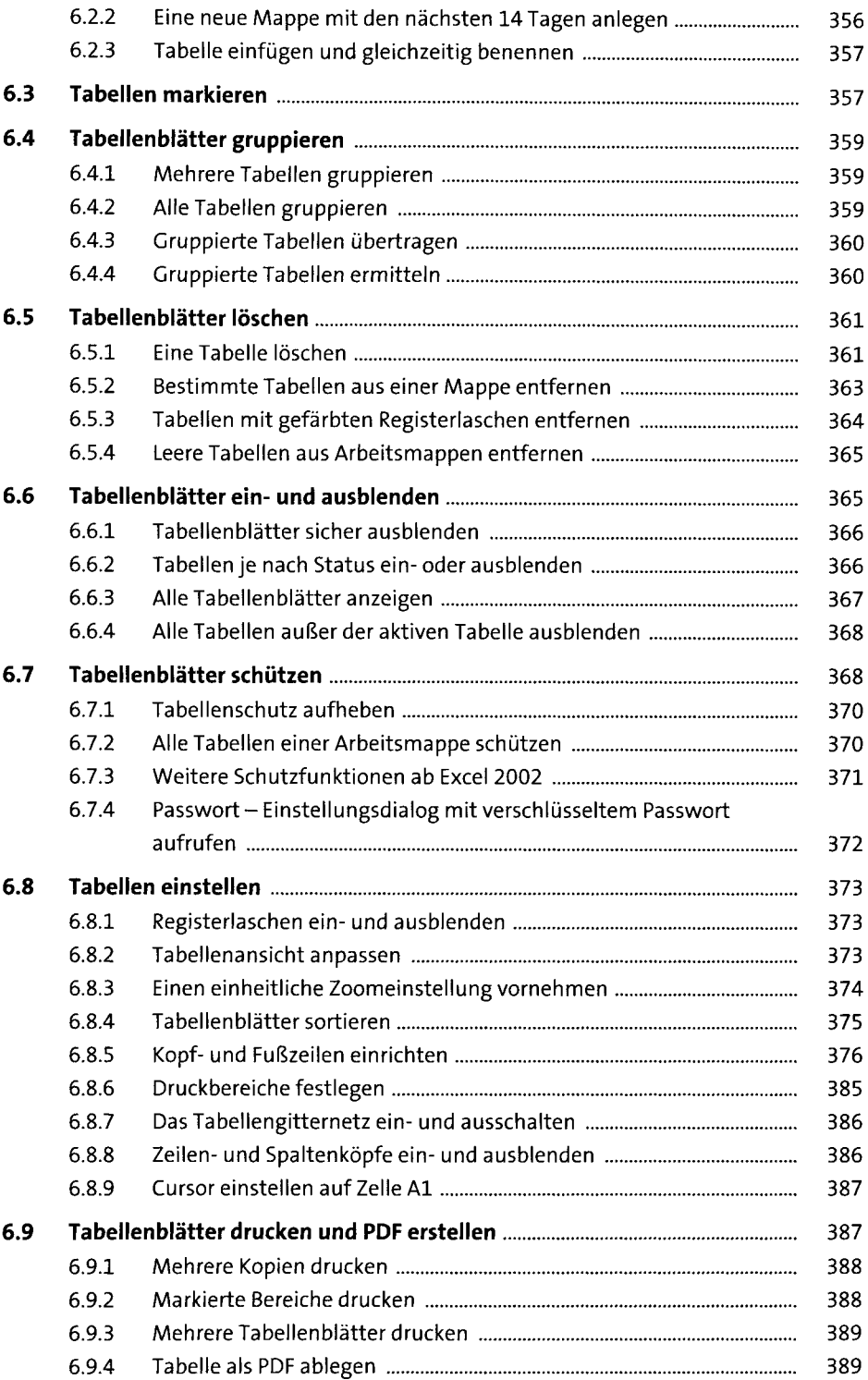

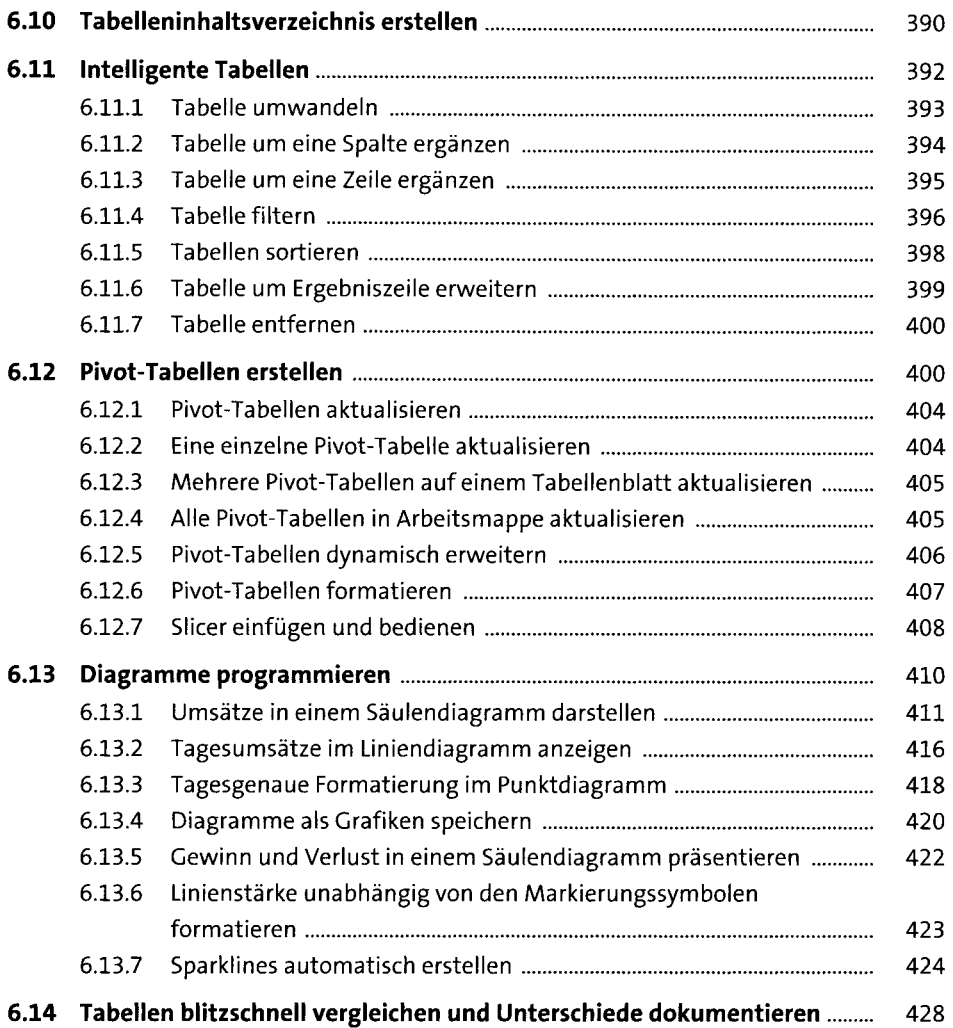

## **7 Arbeitsmappen und Dateien programmieren** <sup>435</sup>

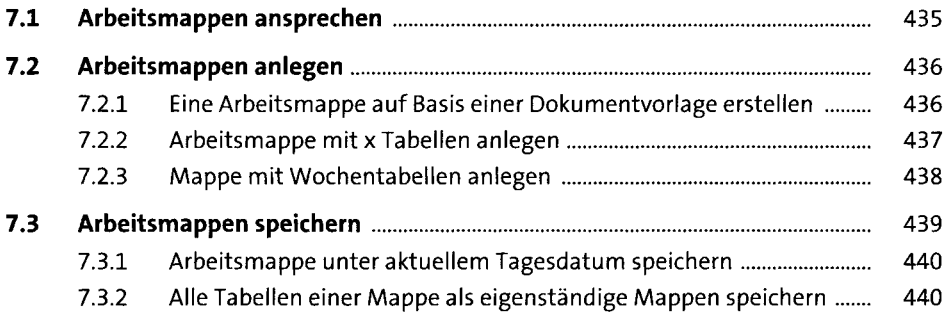

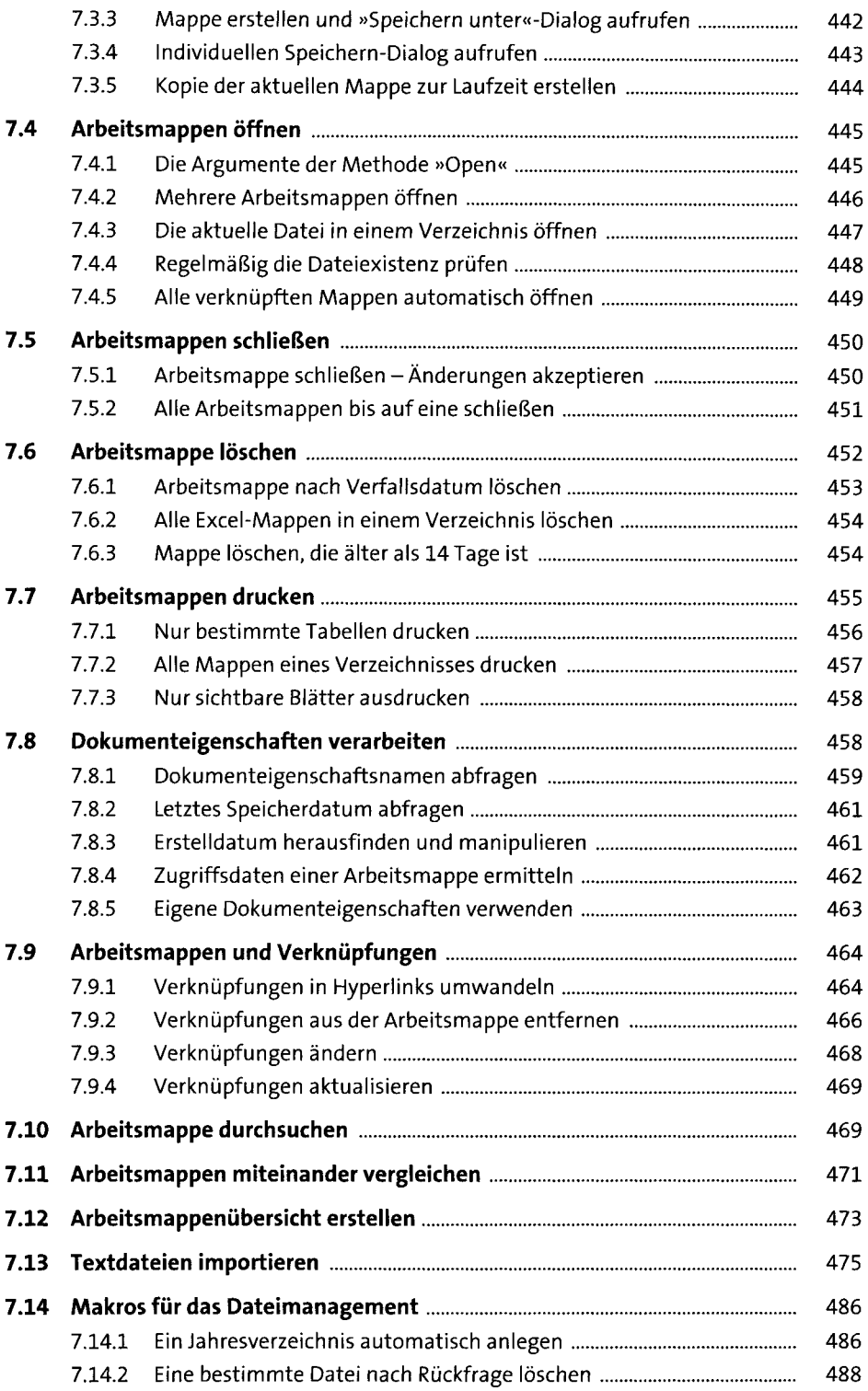

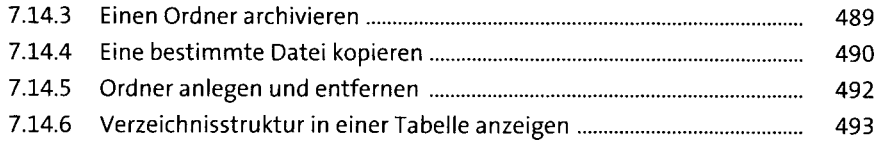

### **8 Eigene Funktionen und reguläre Ausdrücke** <sup>497</sup>

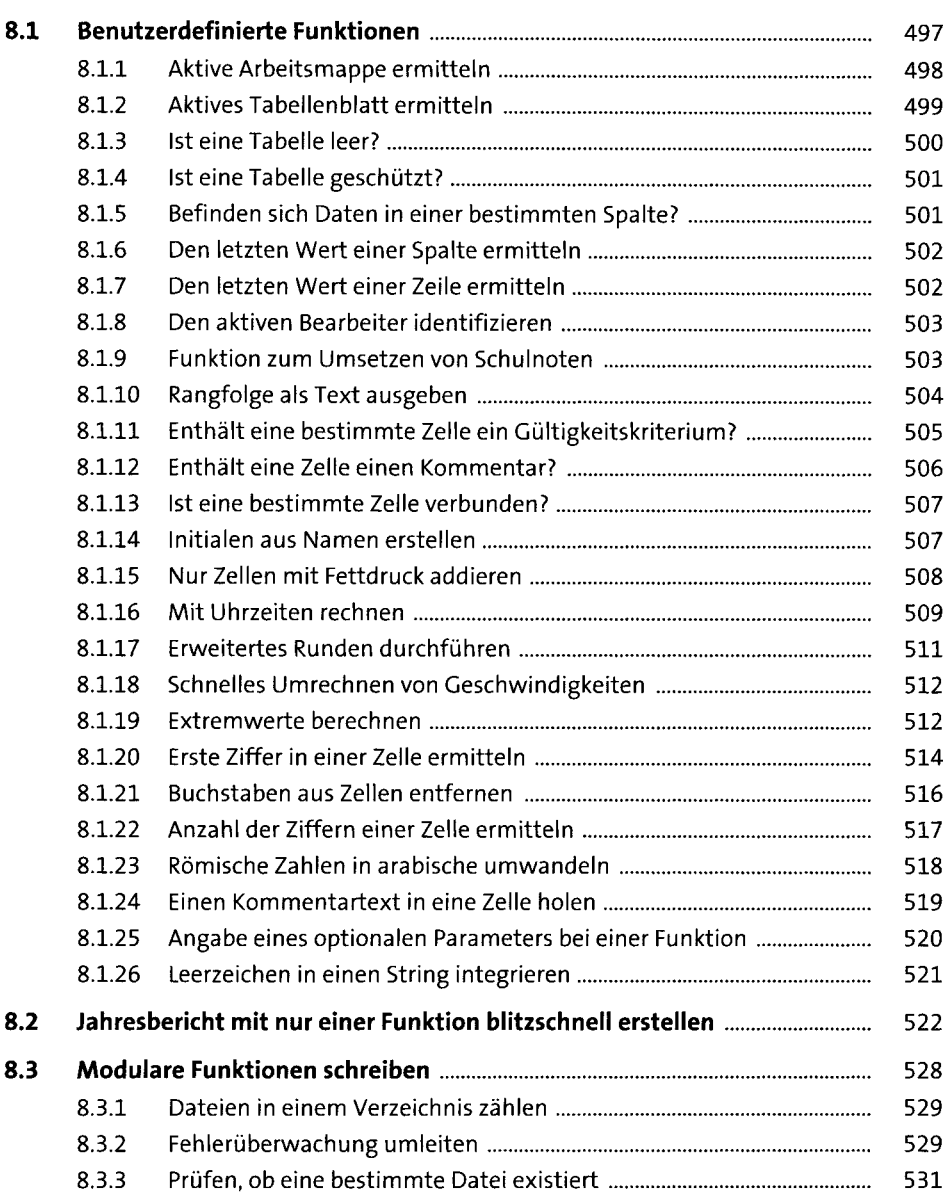

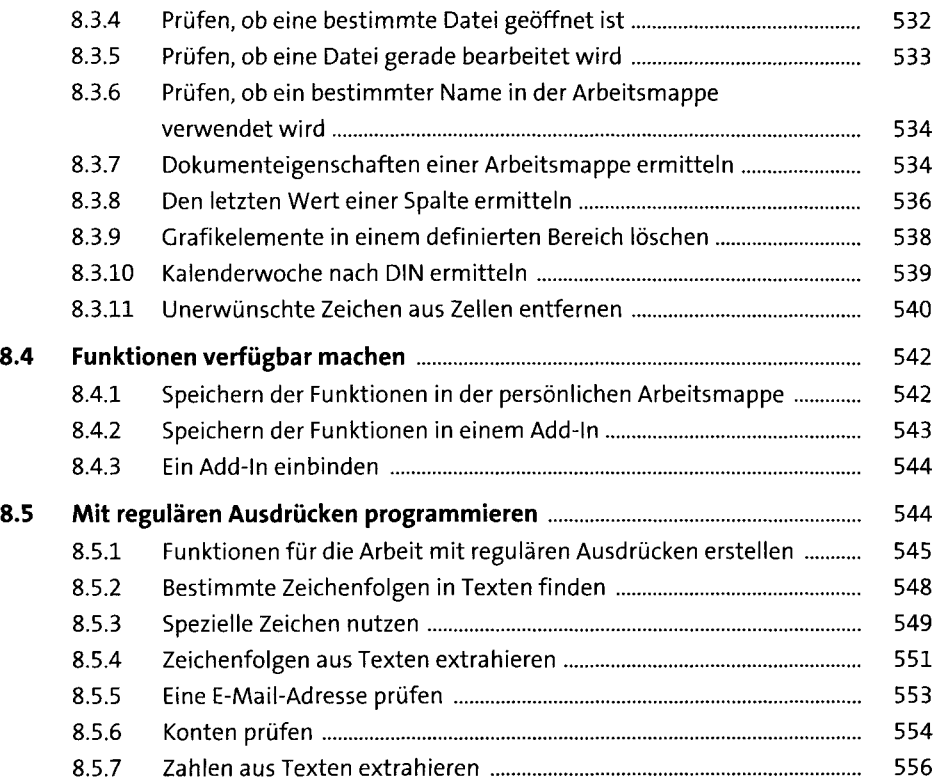

# **9 Ereignisse programmieren** <sup>559</sup>

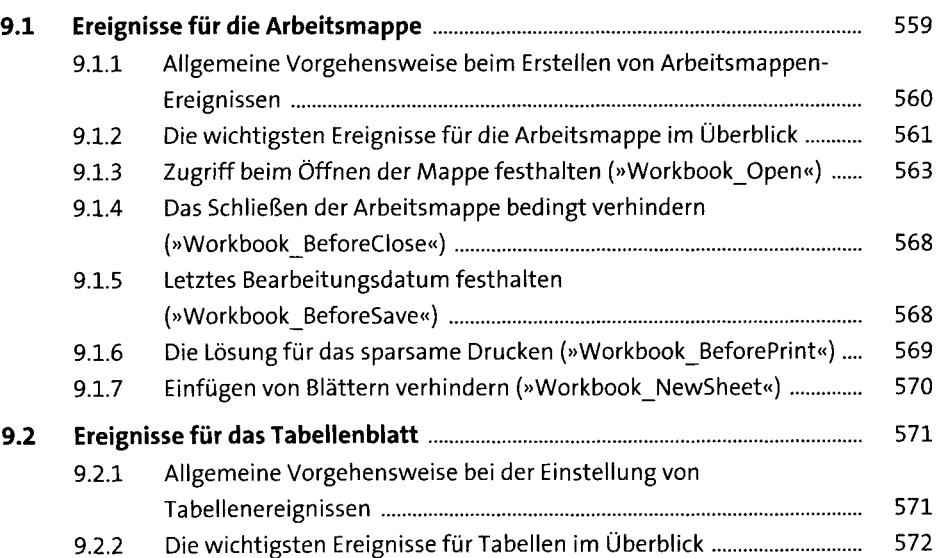

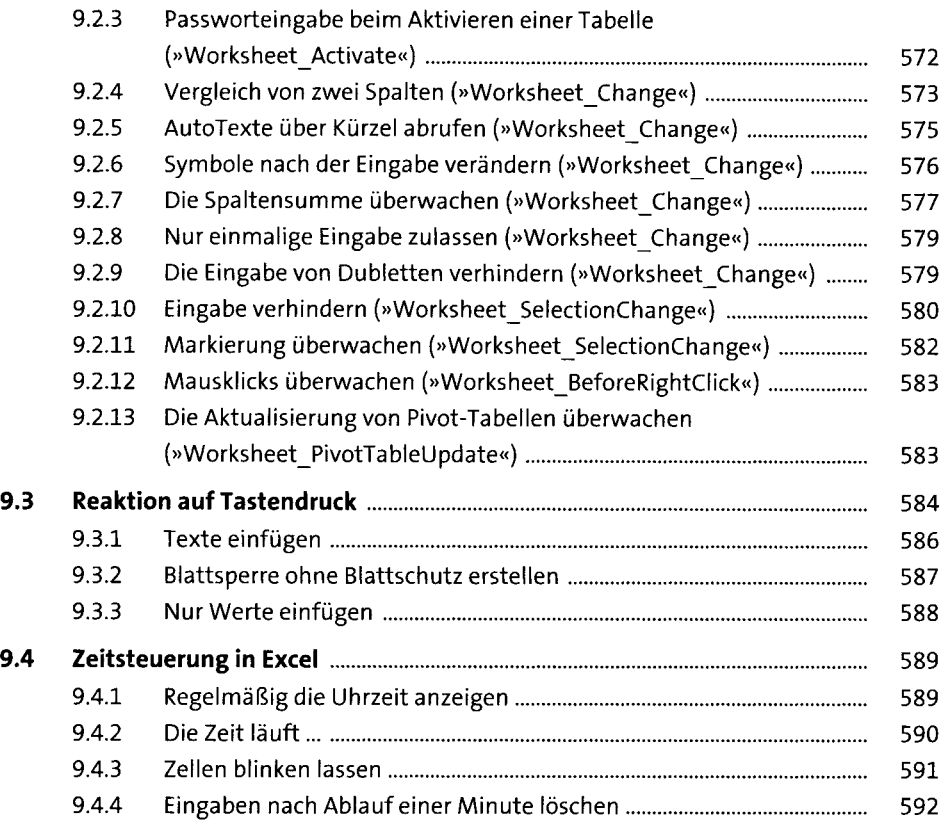

## **10 Die VBE-Programmierung** <sup>595</sup>

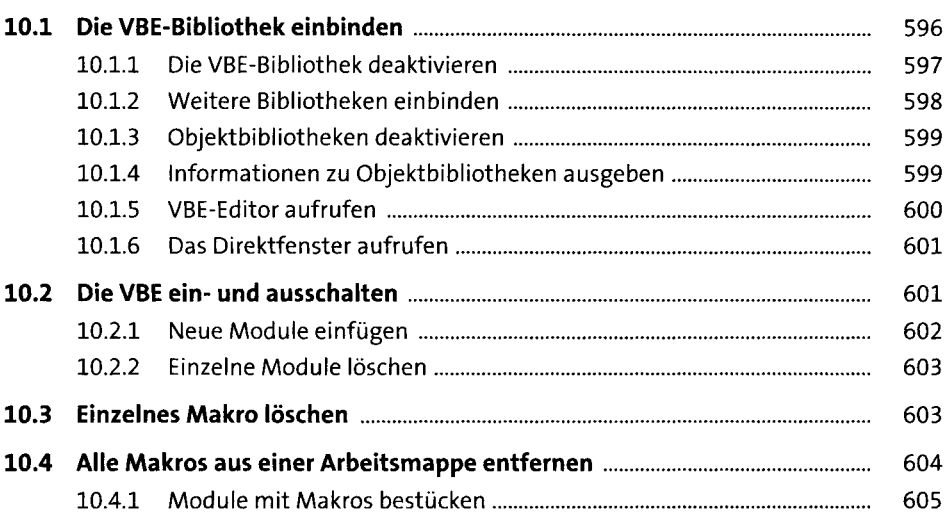

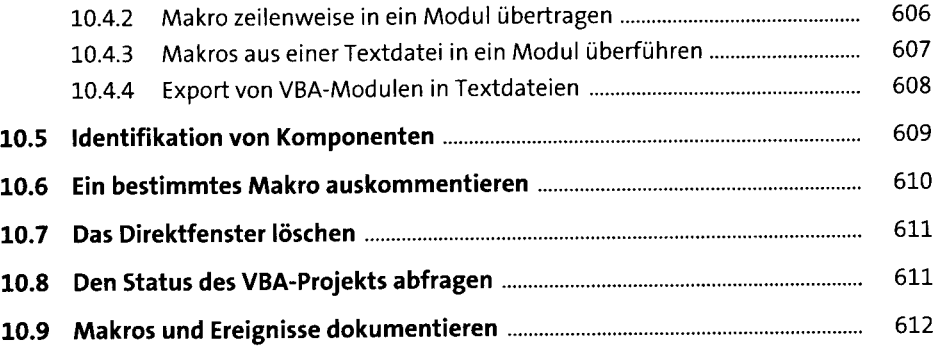

#### **11 Dialoge, Meldungen und UserForms programmieren** <sup>615</sup>

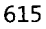

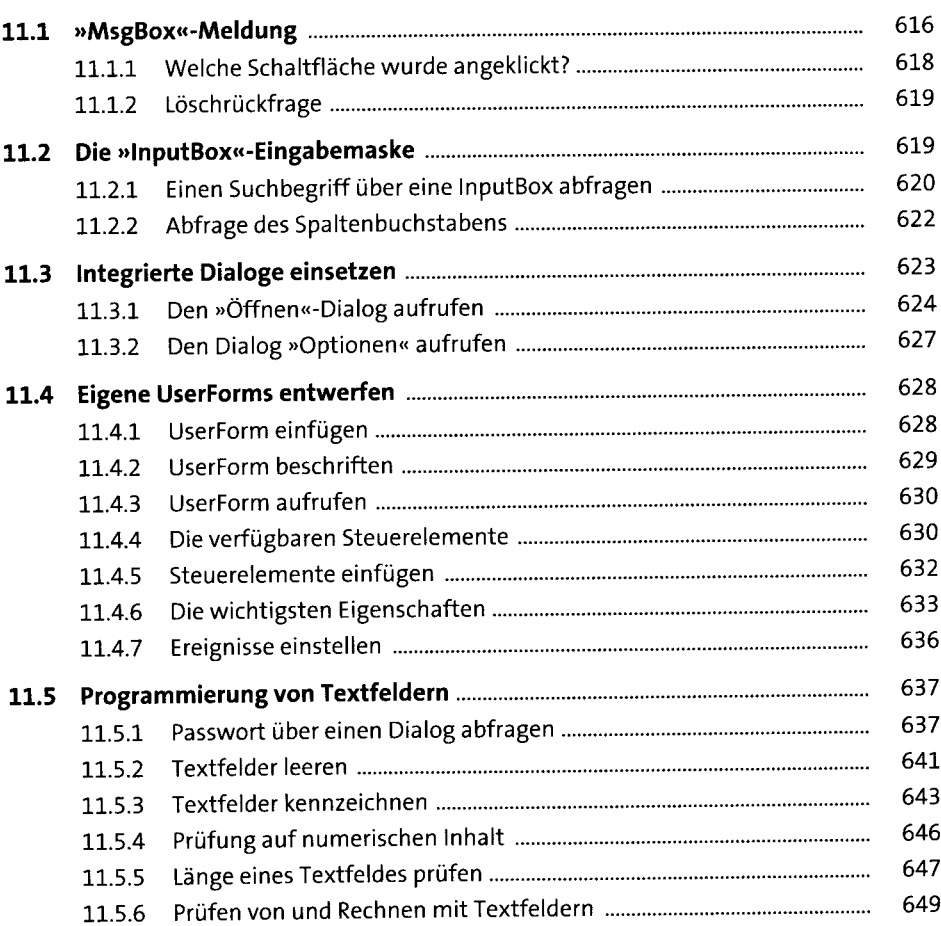

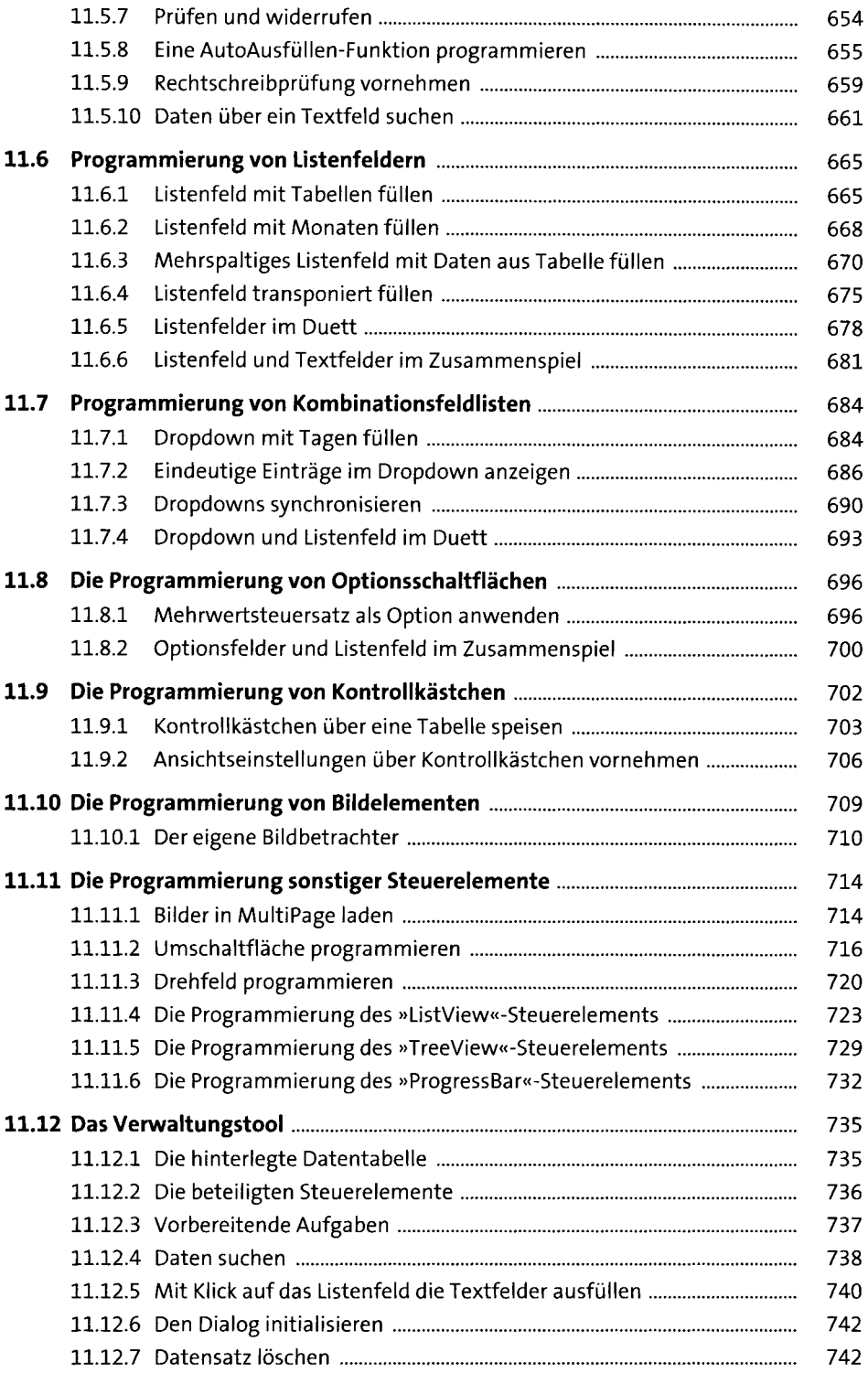

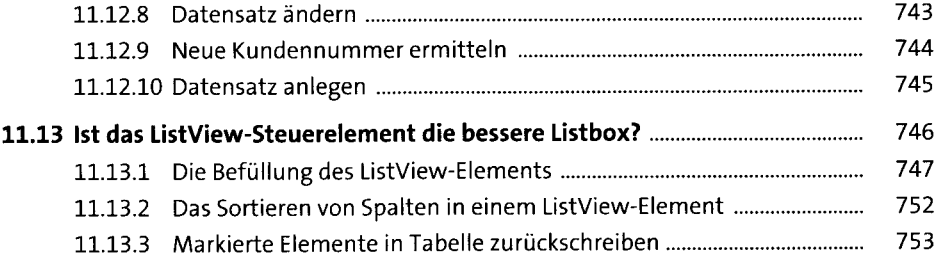

# **12 Excel im Umfeld von Office programmieren** <sup>755</sup>

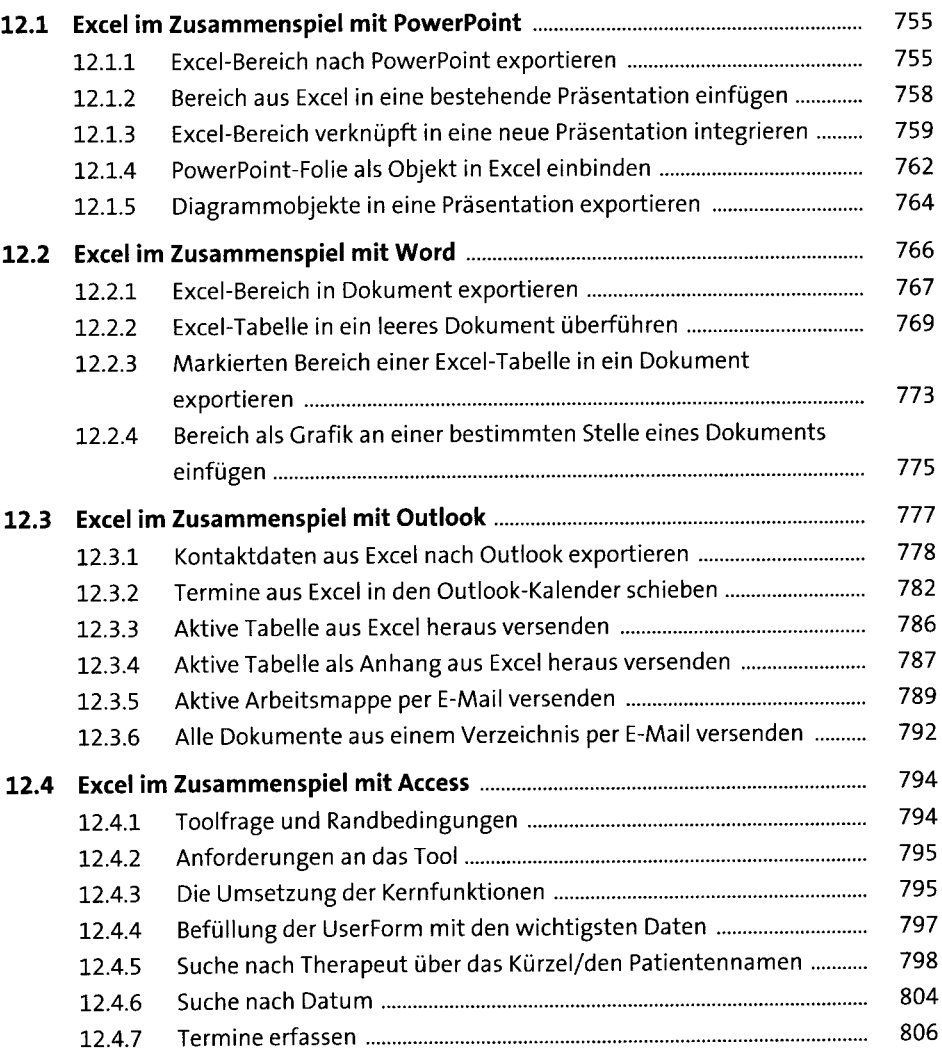

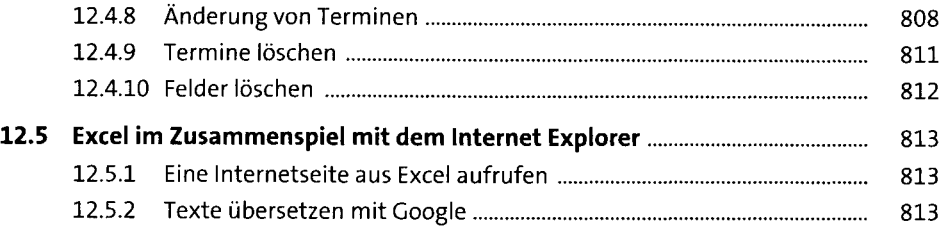

#### **13 Datenfelder, ADO, Dictionaries und Collections** programmieren

 $\overline{a}$ 

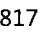

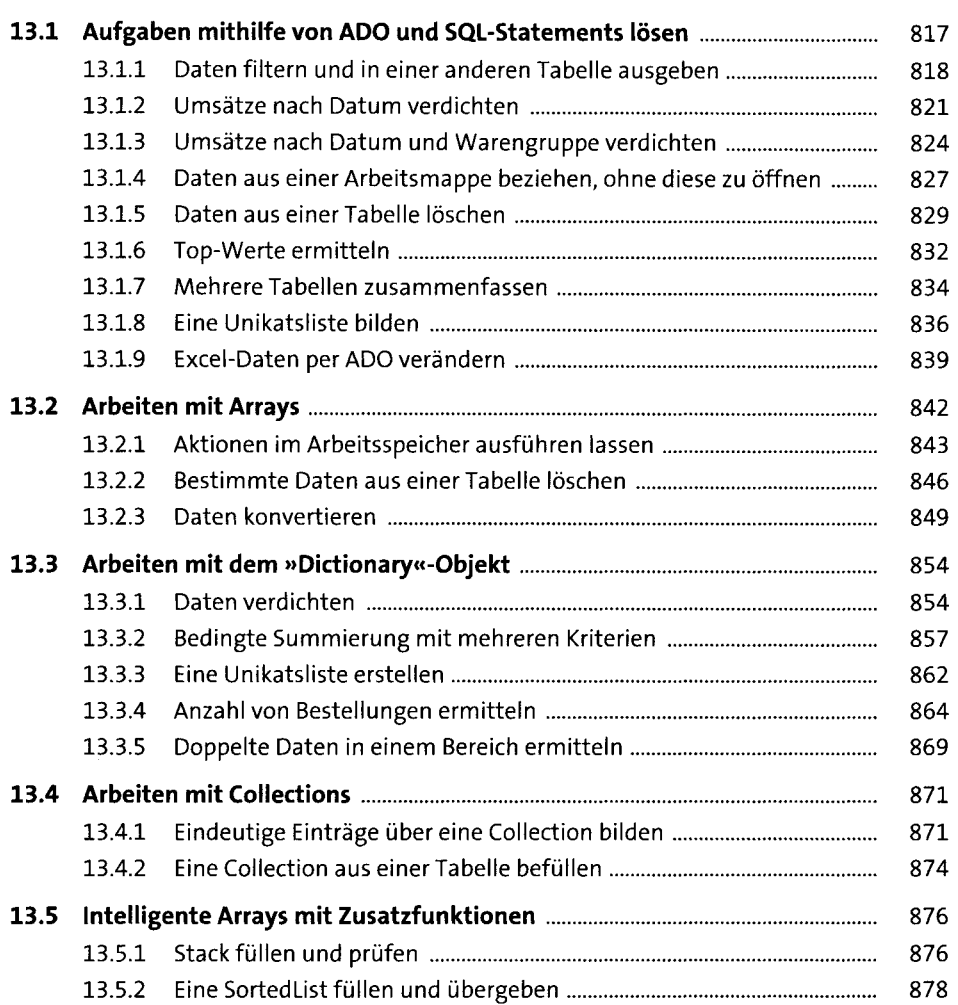

#### **14 Die Programmierung der Excel-Oberfläche ssi**

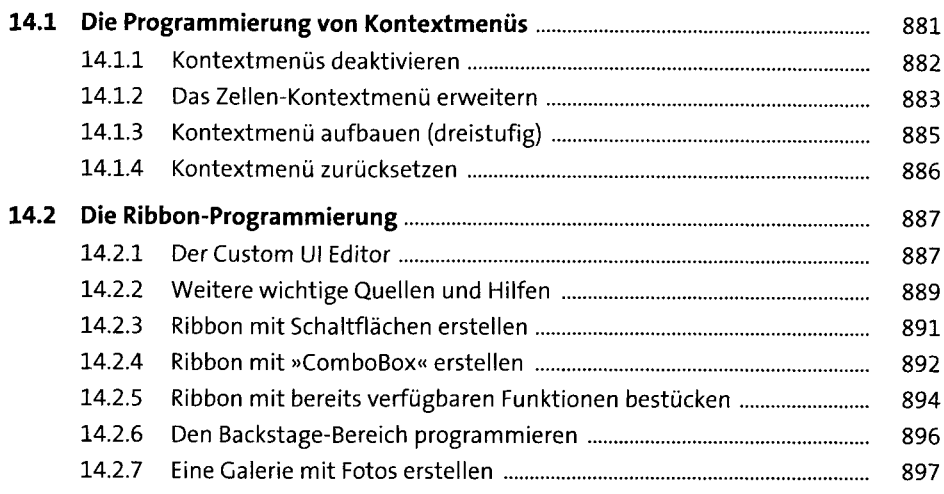

#### **15 Fehlerbehandlung, Tuning und der Schutz von VBA-Projekten** 899

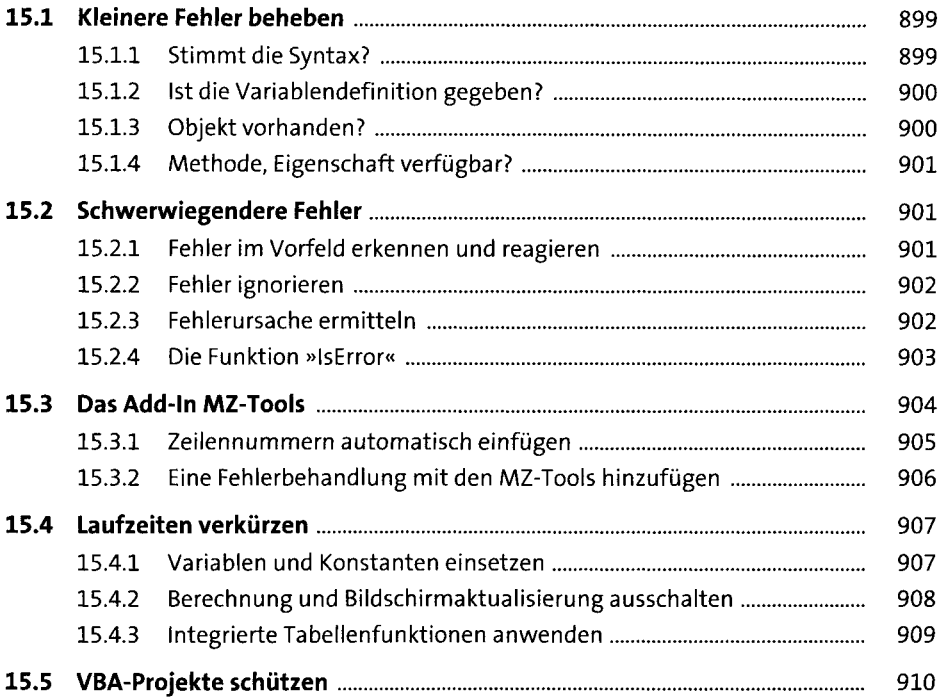

### **16 Typische Verarbeitungsaufgaben aus der Praxis** <sup>911</sup>

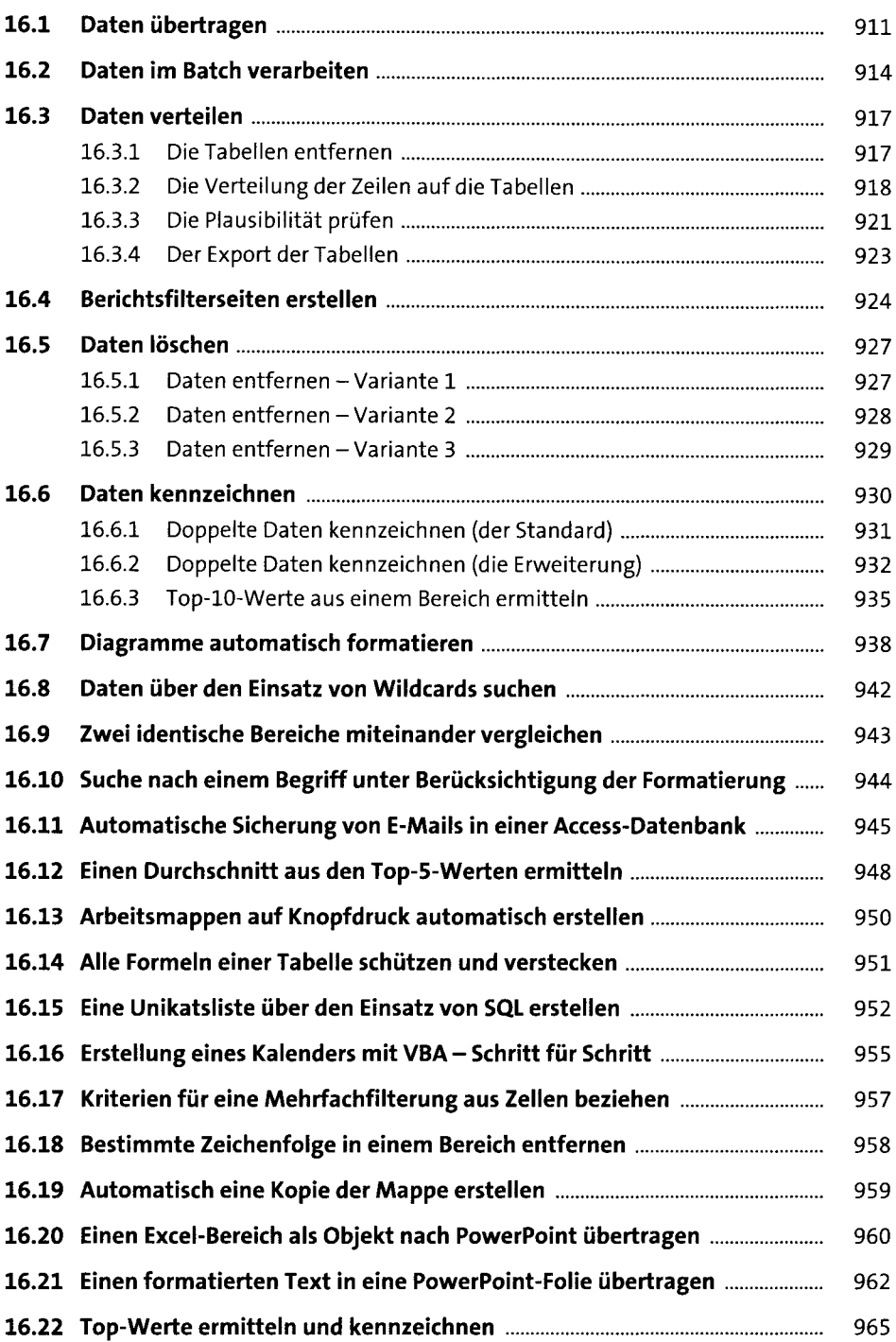

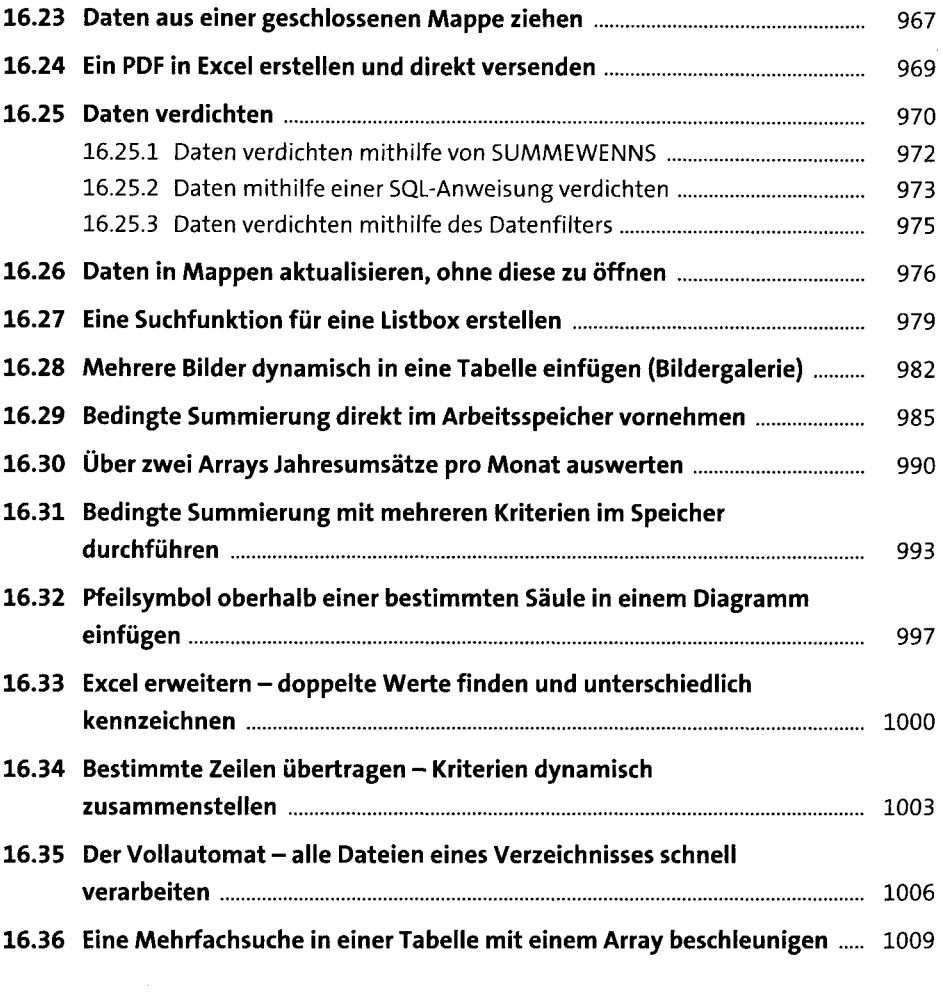

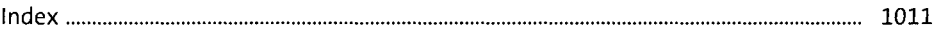